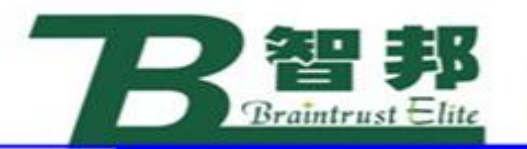

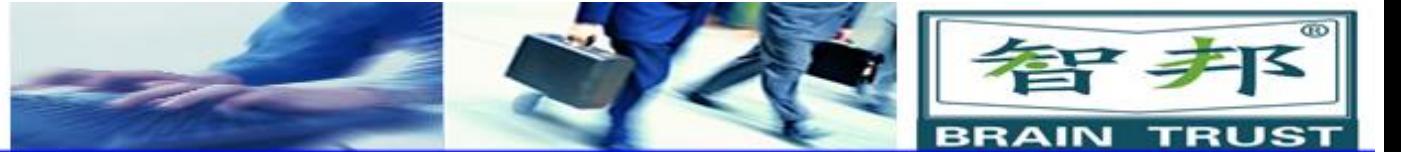

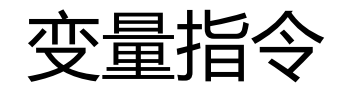

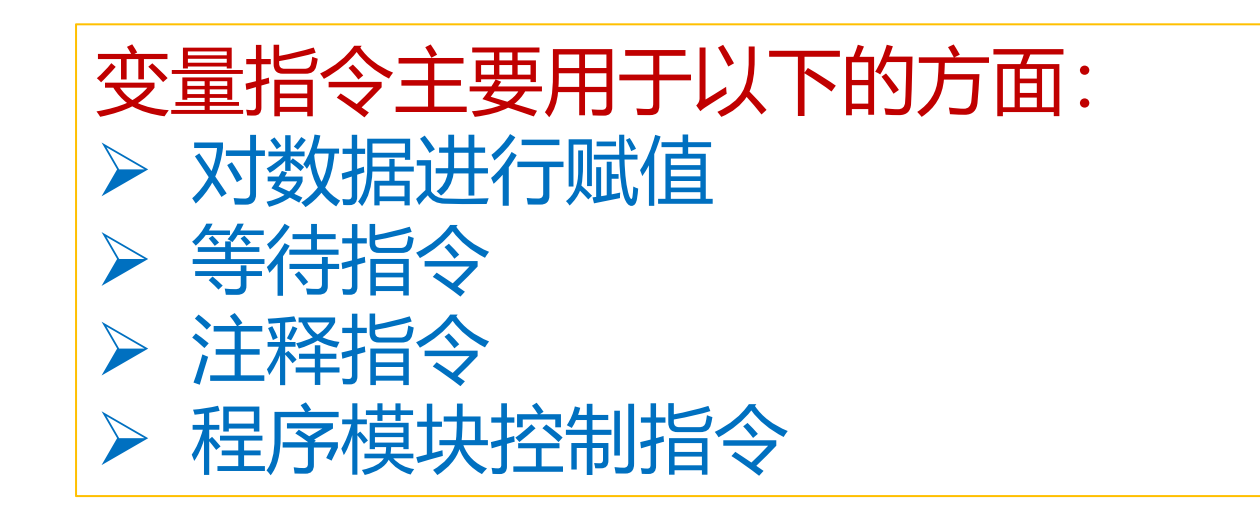

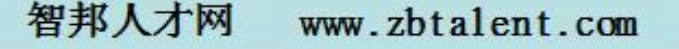

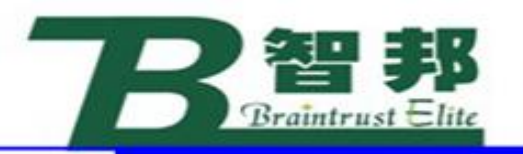

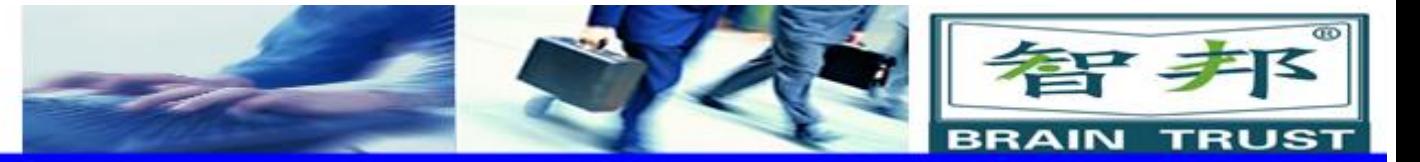

智邦人才网

www.zbtalent.com

1、赋值指令

# 指令用于向数据分配新值。该值可以是一个恒 定值,亦可以是一个算术表达式,例如,reg1+5\*reg3。

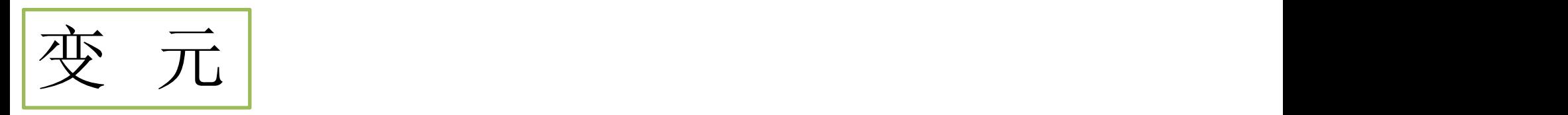

Data := Value

Data and the contract of the contract of the contract of the contract of the contract of the contract of the contract of the contract of the contract of the contract of the contract of the contract of the contract of the c

数据类型: All 将被分配新值的数据。

#### Value

数据类型:Same as Data期望值。

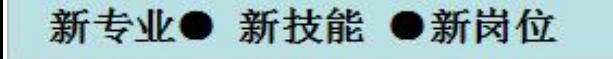

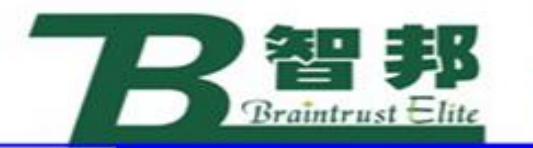

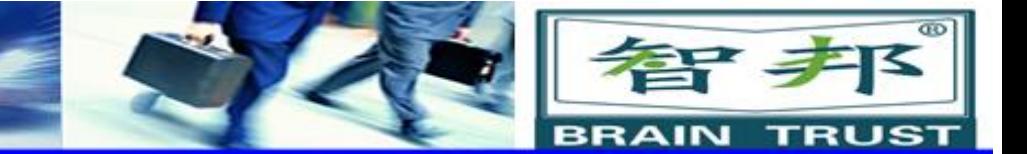

 $reg1 := 5;$ 

例 1 例 2 1 例 2 reg1 := reg2 - reg3;

将reg1指定为值5。 将reg1的值指定为reg2reg3的计算结果。

> 例 3 counter := counter + 1;

将counter增加一。

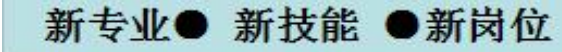

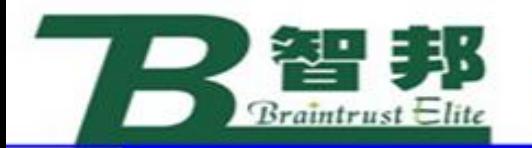

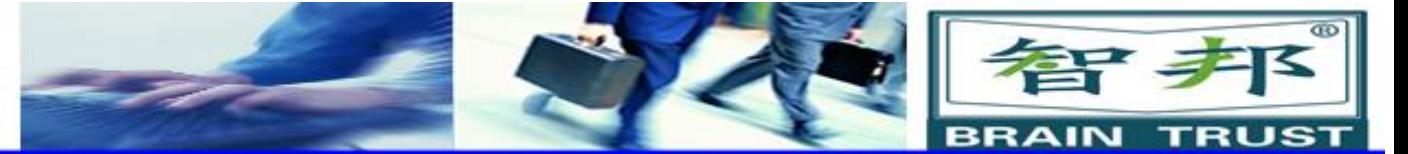

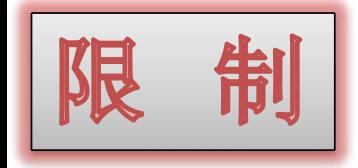

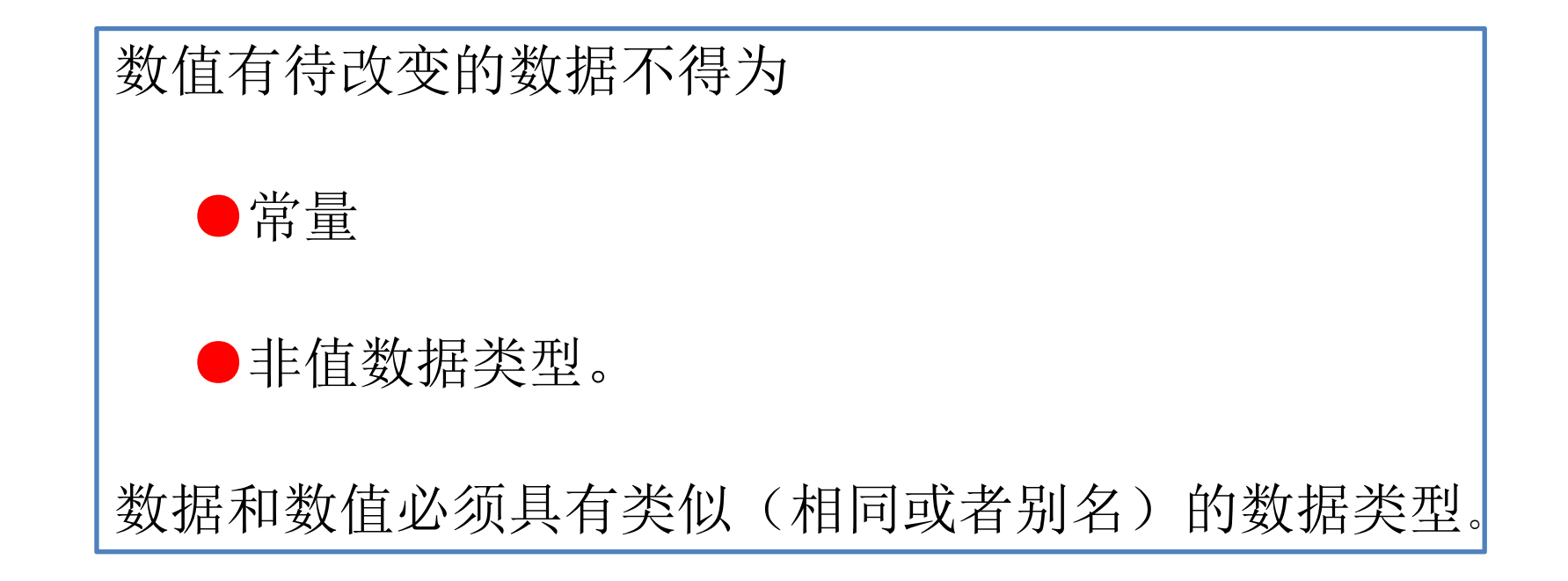

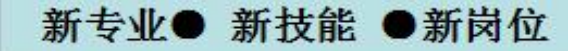

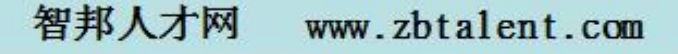

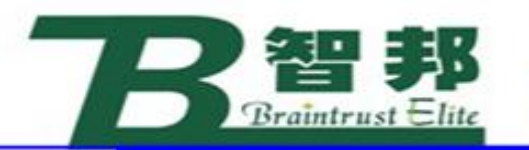

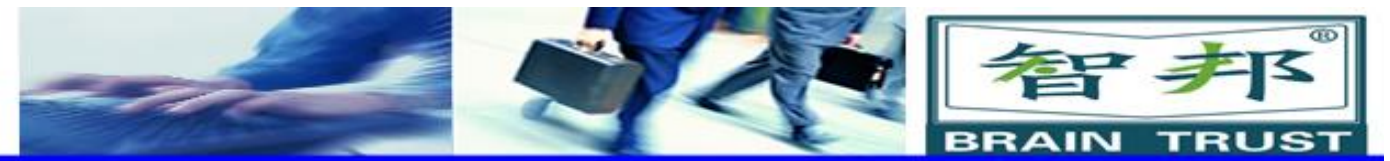

2、注释指令

# Comment 对程序进行注释

# 仅用于使程序更易于理解。其不会对程 序的执行产生影响。

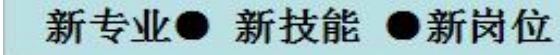

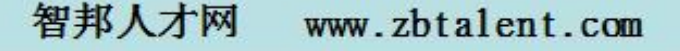

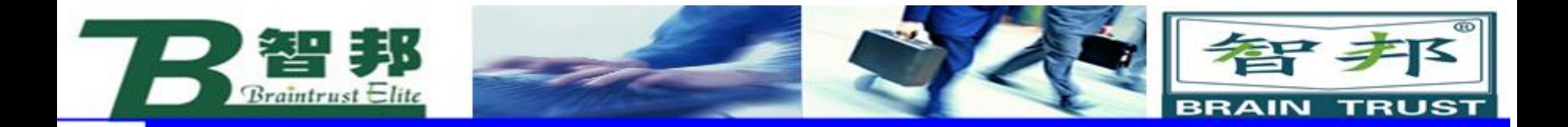

# ! Goto the position above pallet MoveL p100, v500, z20, tool1;

将备注插入到程序中,使其更易于理解。

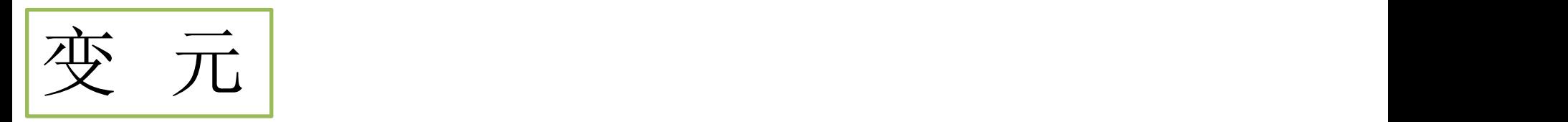

新专业●

! Comment

Comment

新技能 ●新岗位

文本串任意文本。

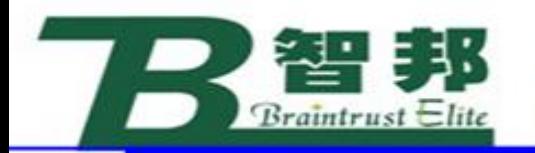

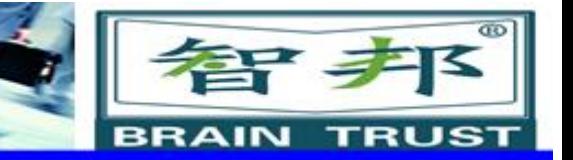

3、等待指令

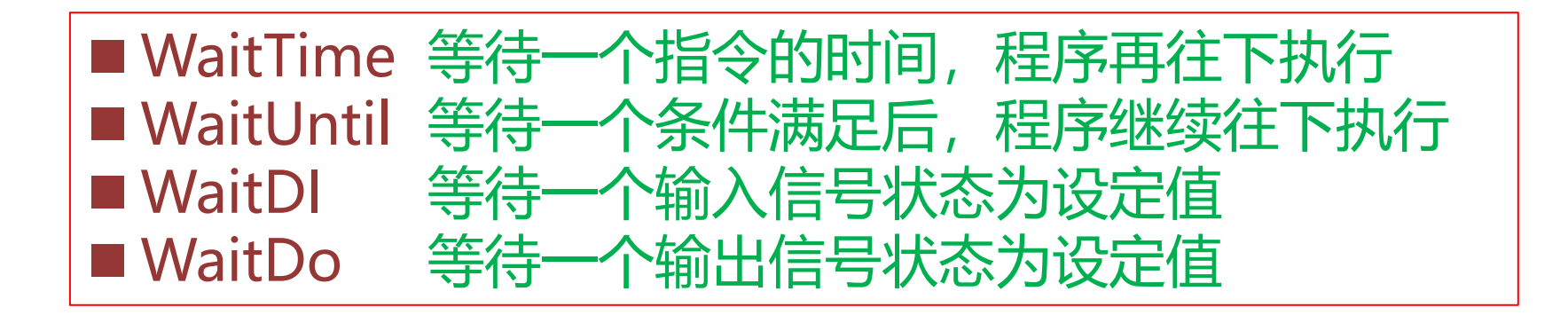

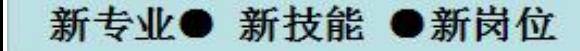

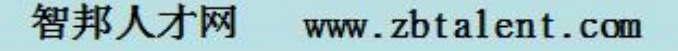

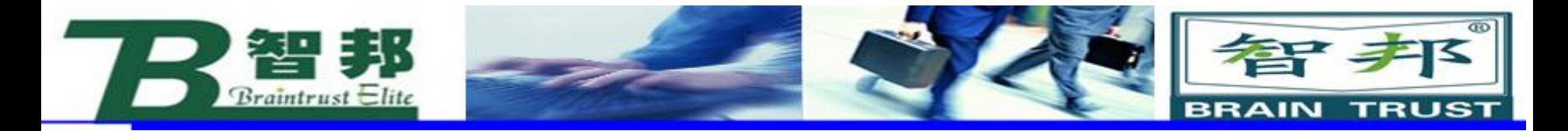

# (1)WaitTime

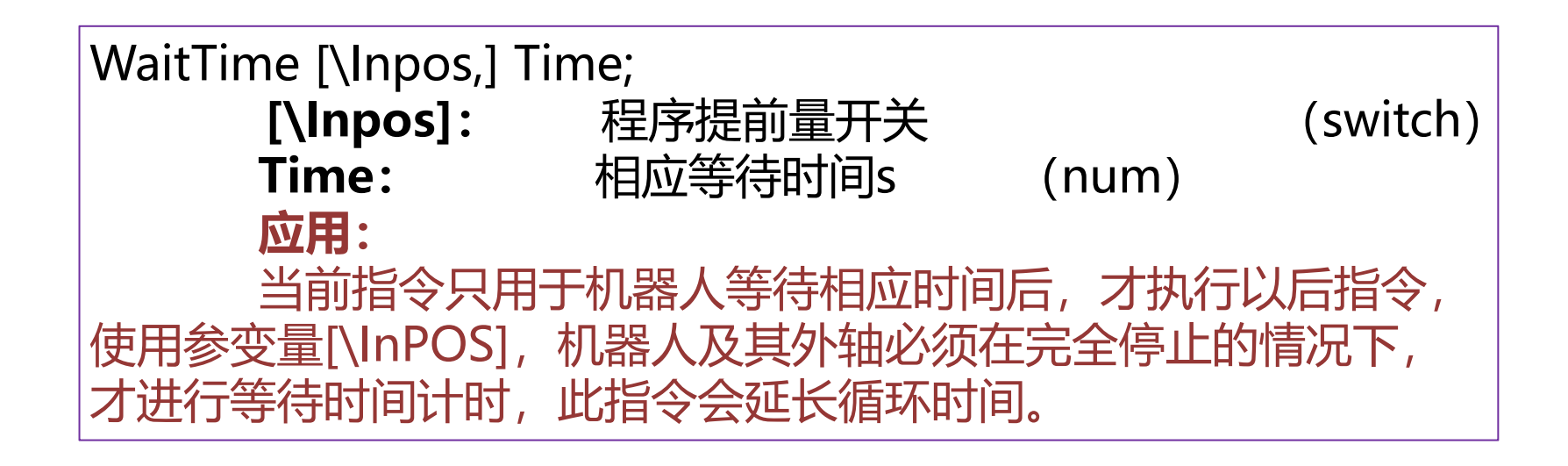

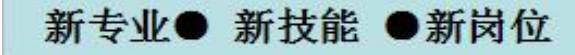

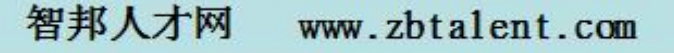

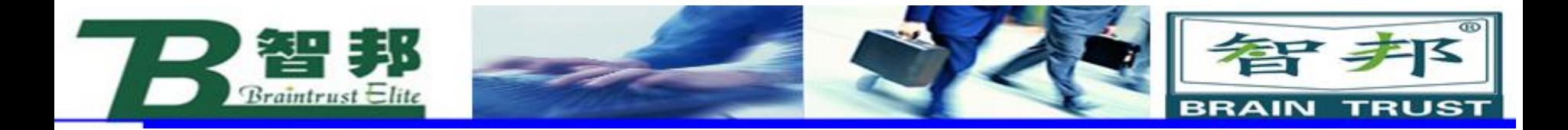

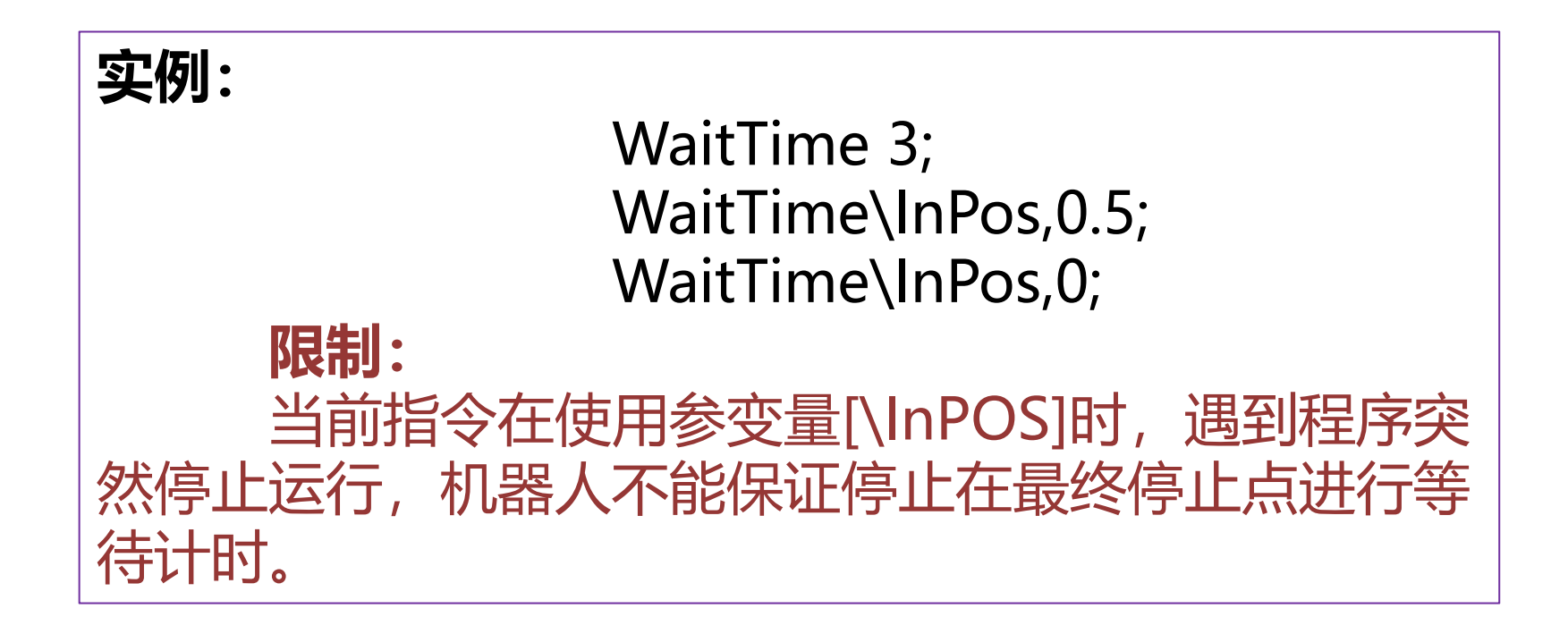

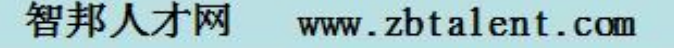

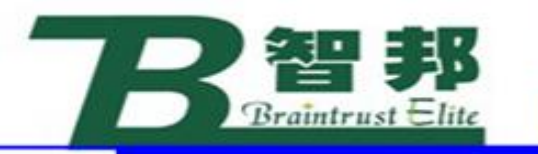

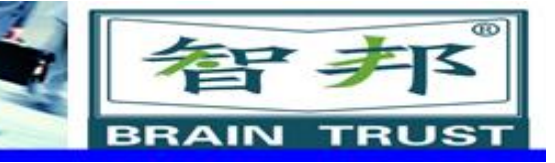

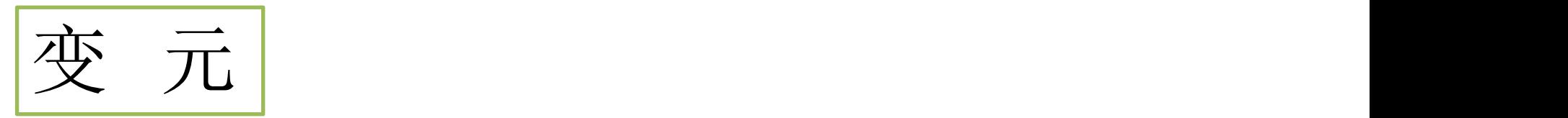

WaitTime [\InPos] Time

[\InPos]

In Position

数据类型:switch

如果使用该参数,则在开始统计等待时间之前, 机械臂和外轴必须静止。如果本任务控制机械 单元,则仅可使用该参数。

#### Time

数据类型:num

程序执行等待的最短时间(以秒计)为0 s。最 长时间不受限制。分辨率为0.001 s。

新专业● 新技能 ●新岗位

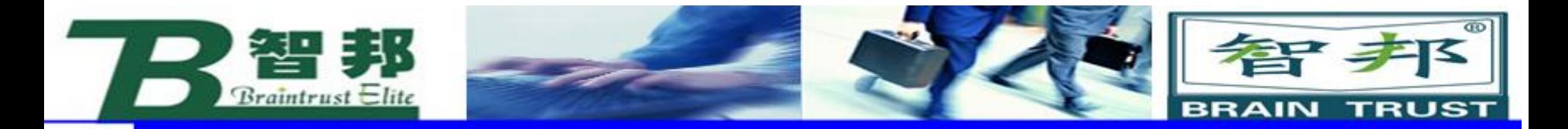

### (2)WaitUntil

WaitUntil [\Inpos,]Cond[\MaxTime][\TimeFlag];

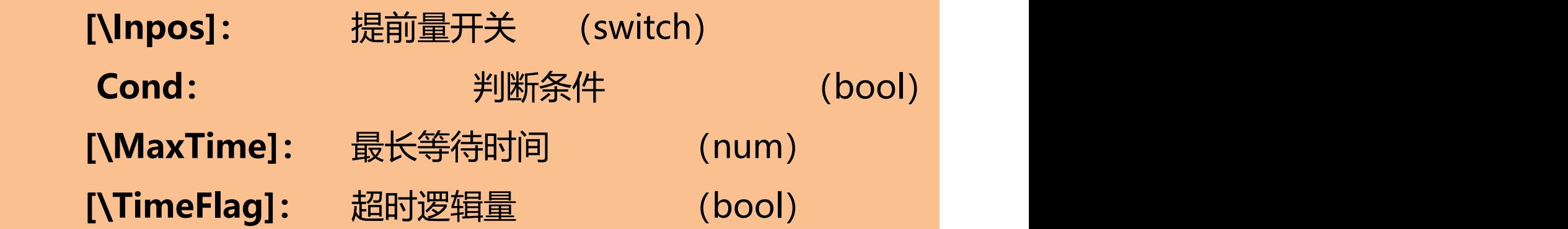

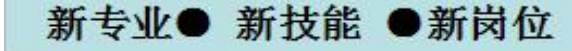

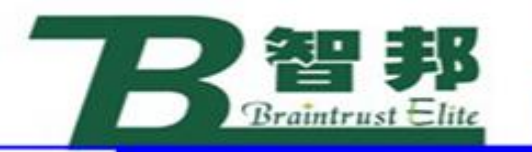

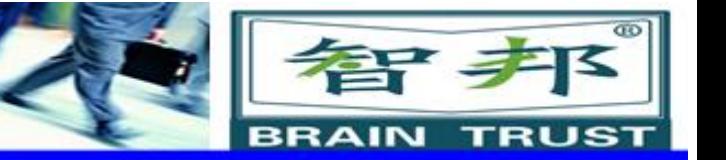

### [\MaxTime]

数据类型:num

允许的最长等待时间,以秒计。如果在设置条件之前耗 尽该时间,则将调用错误处理器,如果存在这样的情况, 则采用错误代ERR\_WAIT\_MAXTIME。如果不存在错误处理 器,则将停止执行。 [\TimeFlag]

### Timeout Flag

新专业● 新技能 ●新岗位

数据类型:bool

如果在满足条件之前耗尽最长允许时间, 则包 含该值的输出参数为TRUE。如果该参数包含在本 指令中,则不将其视为耗尽最长时间时的错误。 如果MaxTime参数不包括在本指令中,则将忽略 该参数。

> www.zbtalent.com 智邦人才网

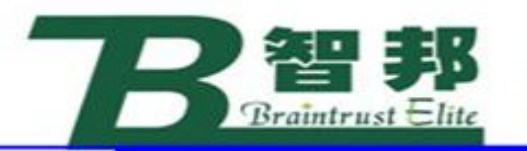

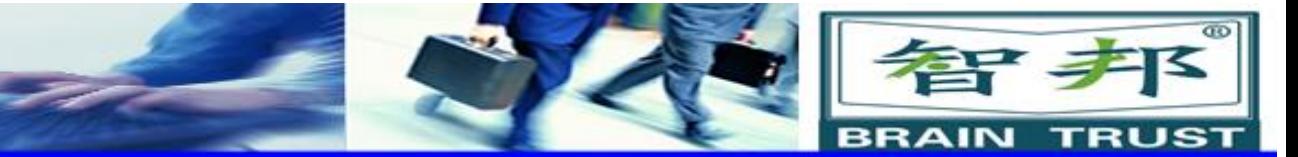

### 应用:

当前指令用于等待满足相应判断条件后,才执行以后指 令,使用参变量[\InPOS],机器人及其外轴必须在完全停止的情 况下,才进行条件判断, **限制: The Community of the Community of the Community of the Community of the Community of the Community of the** 

当前指令在使用参变量[\InPOS]时,遇到程序突然停止运 行,机器人不能其保证停在最终停止点进行条件判断。

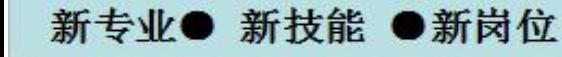

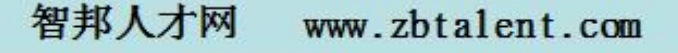

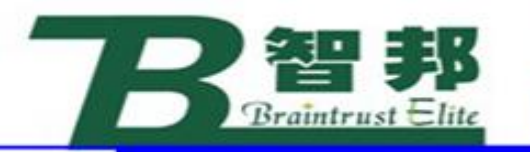

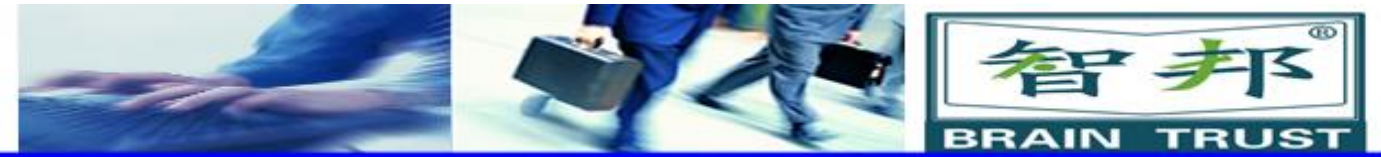

程序拟行

如果在执行WaitUntil指令时未满足编程条件,则每100 ms(或根据参数Pollrate中的规定值),再次对条件进行 检查。

当机械臂正在等待时,对时间进行监督,且如果其超出 最长时间值, 则程序将在指定TimeFlag时继续, 否则将会 引起错误。如果指定TimeFlag,则在超出时间时设置为 TRUE。否则,其将设置为假。

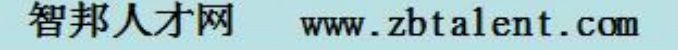

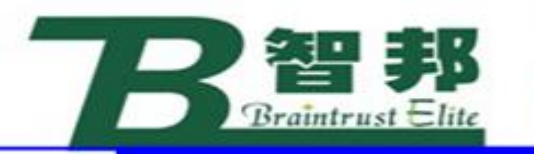

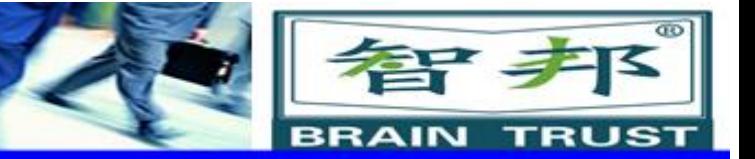

#### $\frac{1}{2}$

仅在已设置di4输入后,继续程序执行。

#### WaitUntil \Inpos, di4 = 1;

程序执行进入等待,直至机械臂已静止,且已设置di4输入。

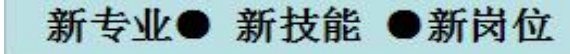

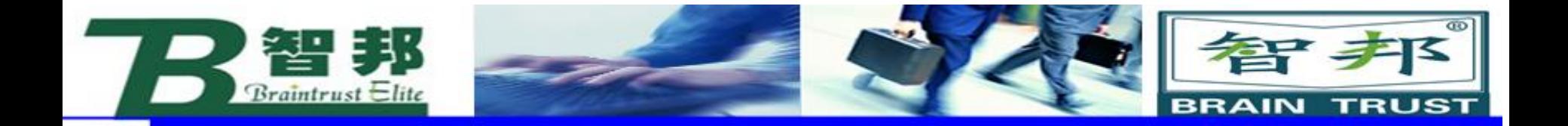

#### WaitUntil di1 = 1 AND di2 = 1 \MaxTime := 60 \Visualize;

```
ERROR
 IF ERRNO = ERR_WAIT MAX THEN
   RAISE;
 ELSE
   Stop;
 ENDIF
```
如果在60秒内未满足条件, 那么将在错误处理器中继续 执行。

 $\bullet$ 

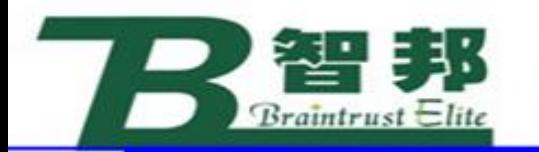

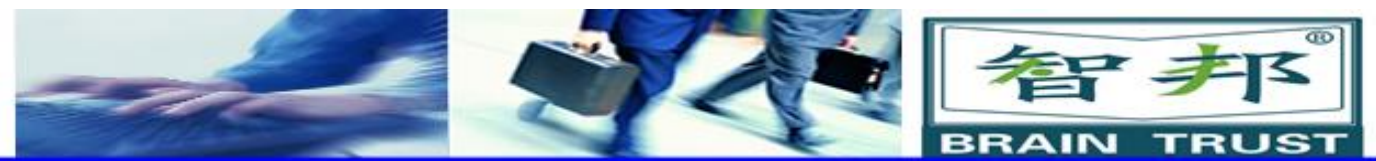

# **实例:**

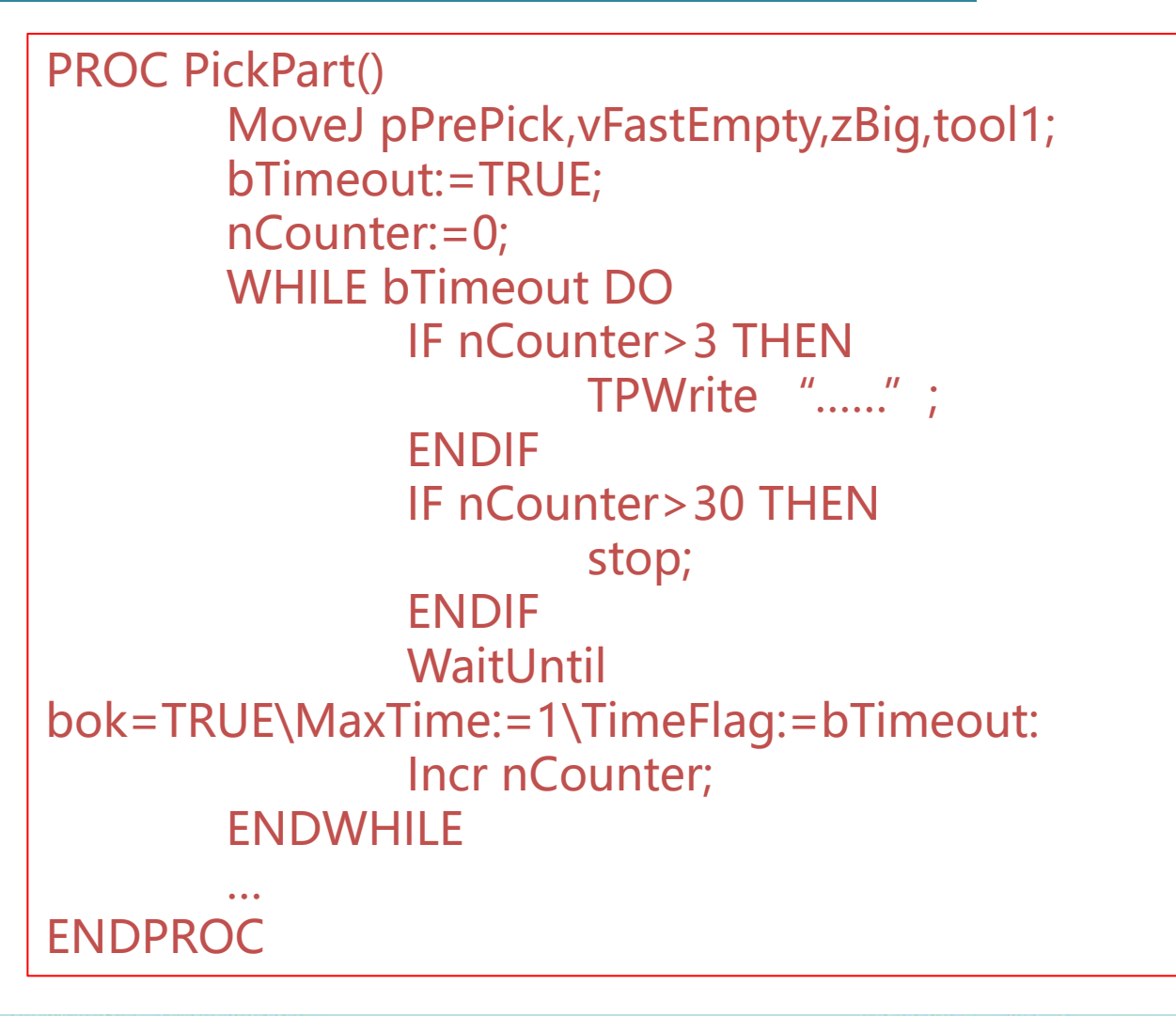

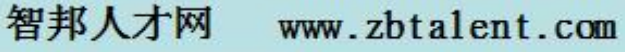

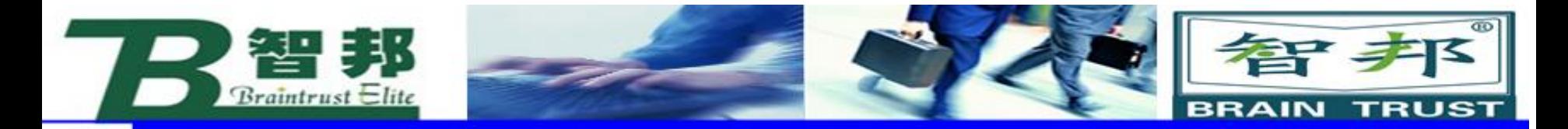

### (3) WaitDI

WaitDI Signal,Value [\MaxTime][\TimeFlag]; **signal :**输出信号名称。(signaldo) **Value :**输出信号值。(dionum) **[\MaxTime] :**最长等待时间。(num) **[\TimeFlag] :**超出逻辑量。(bool)

**应用:**等待数字输入信号满足相应值,达到通信目的,是自动化生产的 重要组成部分,例如:机器人等待工件到位信号。

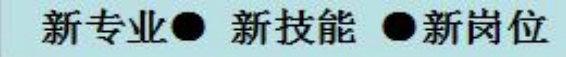

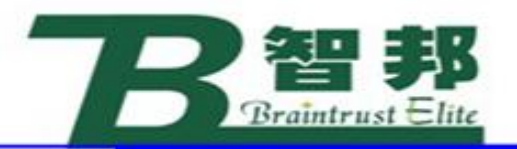

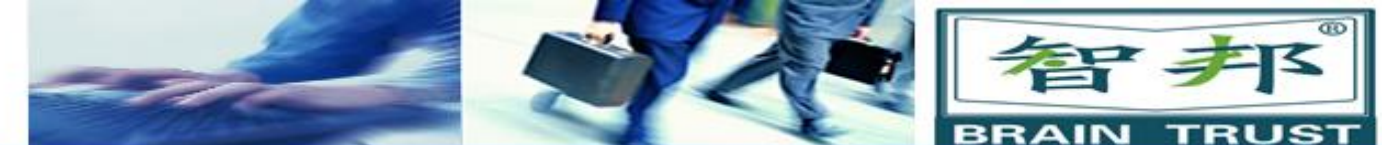

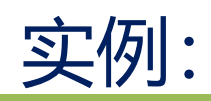

```
PROC Pickpart()
        MoveJ pPrePick, vFastempty, zBig, tool1;
        WaitDI di_Ready,1;
ENDPROC
PROC PickPart()
        MoveJ pPrepick, vFastEmpty, zBig, tool1;
        WaitDI di_Ready,1\WMaxTime:=5
        IF ERRNO=ERR_WAIT_MAXTIME THEN
                TPWrite "......":
                RETRY;
        ELSE
                RAISE;
        ENDIF
ENDPROC
```

```
智邦人才网
          www.zbtalent.com
```
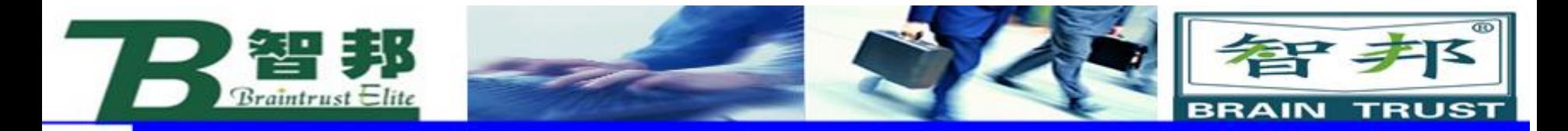

### (4) WaitDo

WaitDO Signal,Value [\MaxTime][\TimeFlag]; **signal :** 输出信号名称。 (signaldo) **Value :** 输出信号值 **(**dionum) **[\MaxTime] :** 最长等待时间。 (num) **[\TimeFlag] :** 产出逻辑量。 (bool) **应用:** 等待数字输出信号满足相应值, 达到通信目的, 因为 输出信号一般情况下受程序控制,此指令很少使用。

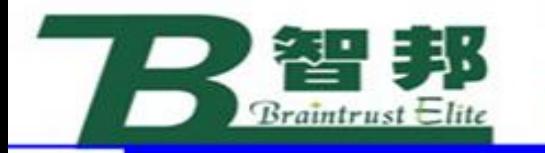

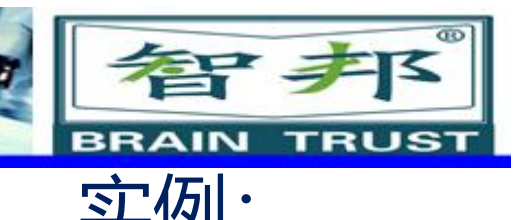

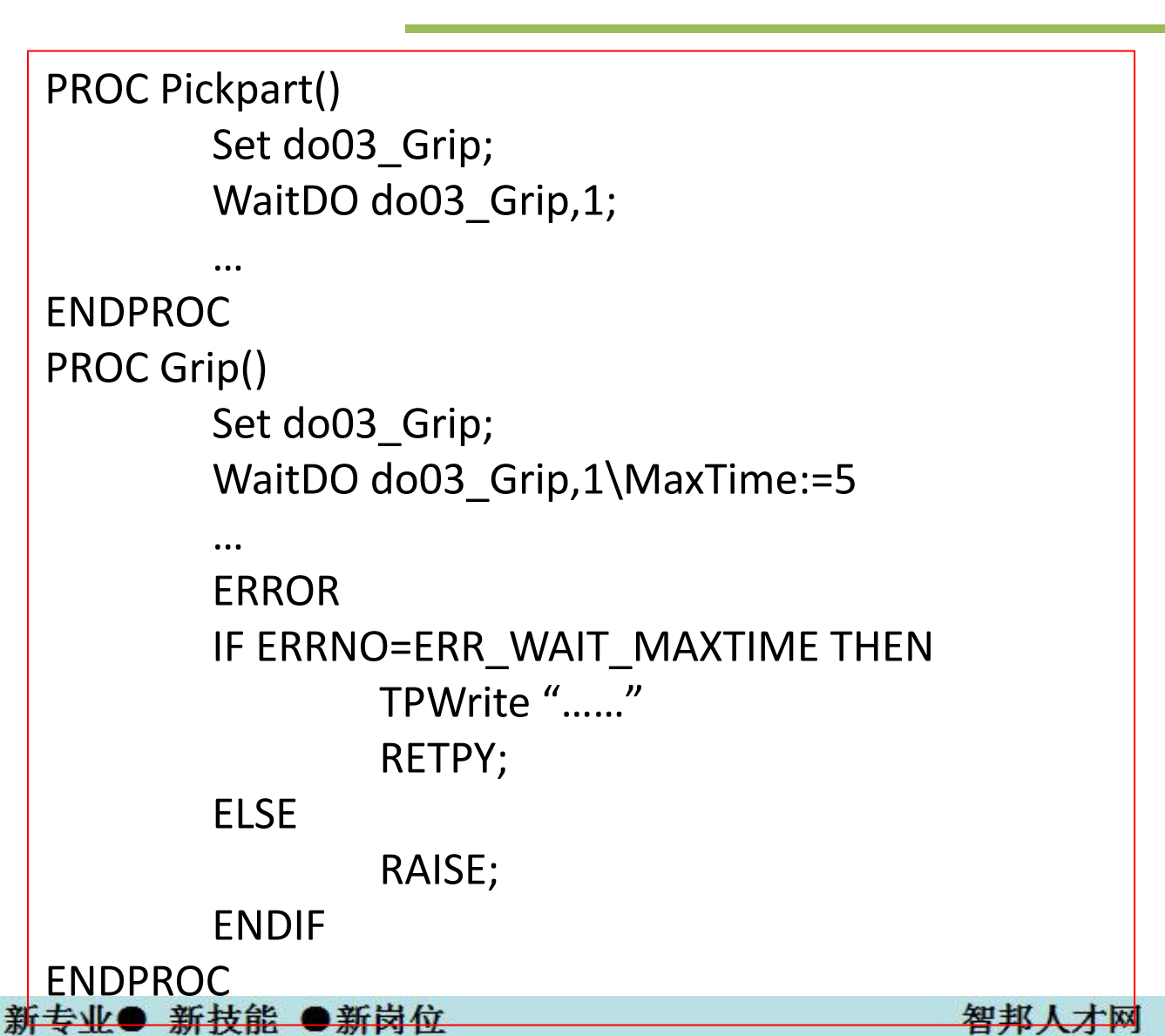

智邦人才网

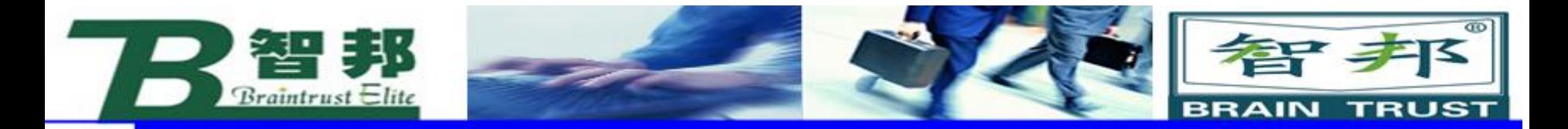

4、程序模块加载

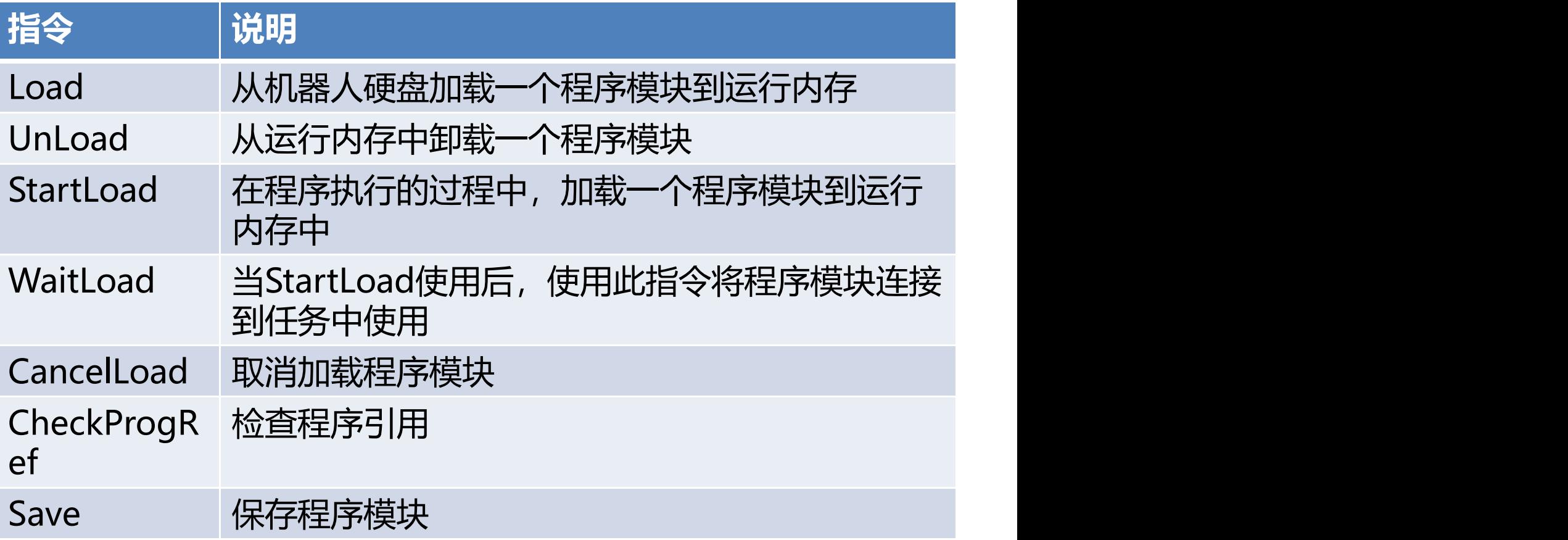

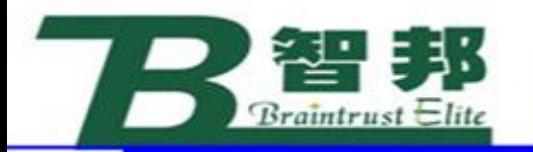

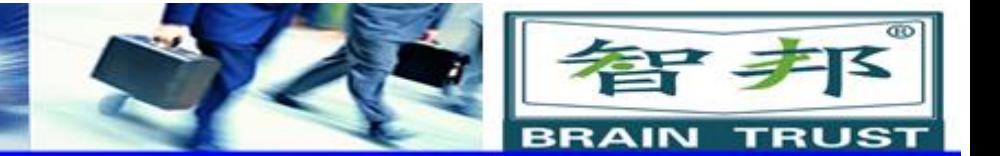

5、变量功能

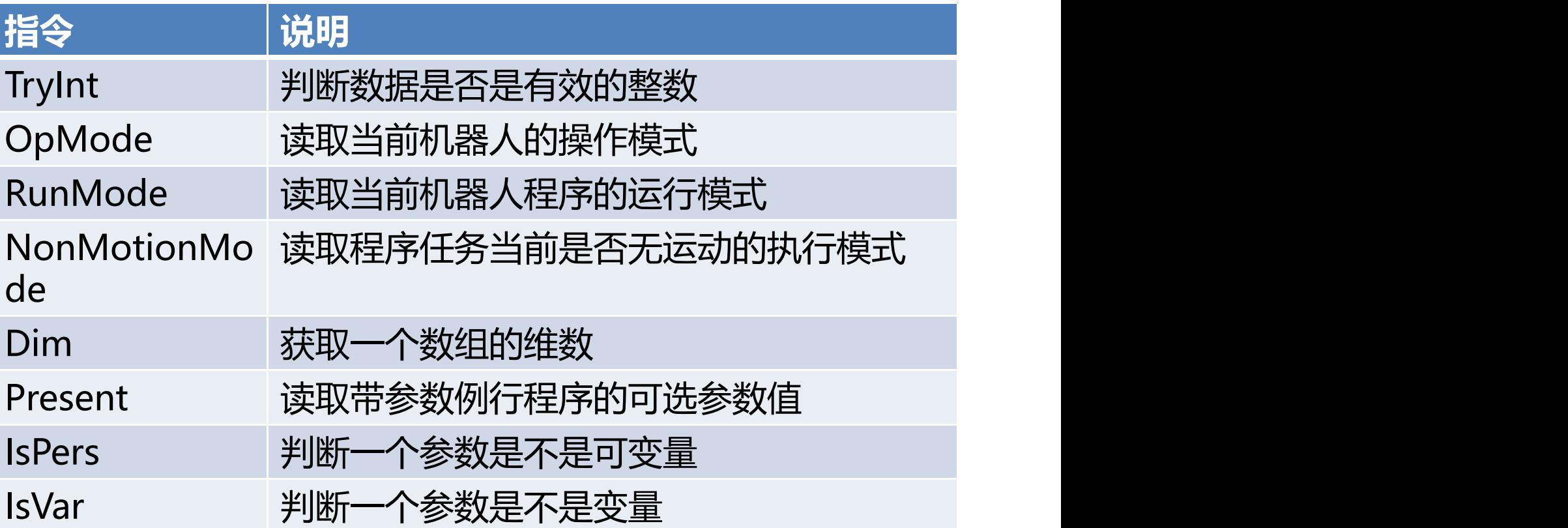

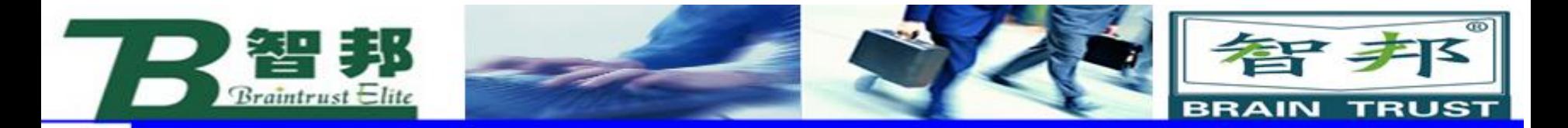

6、转换功能

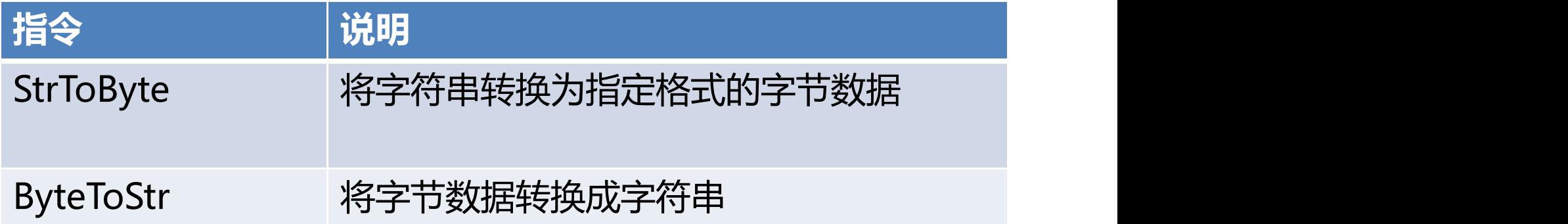

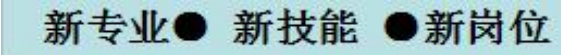

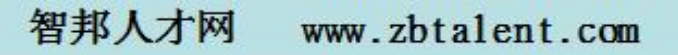